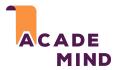

## How Is JavaScript Executed?

Built-into the Browser

V8 (Chrome)

SpiderMonkey (Firefox)

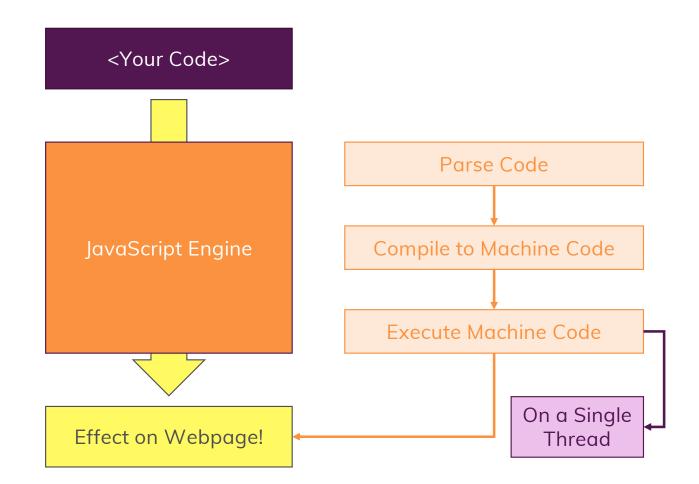